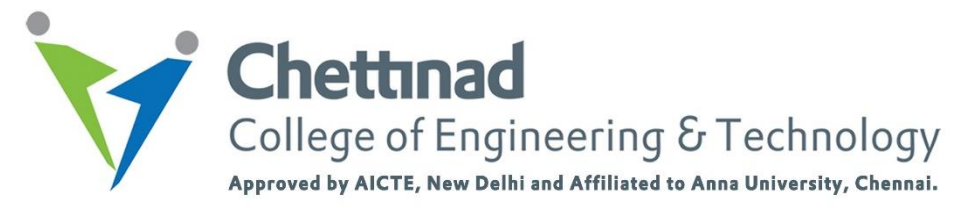

# **Department of Computer Science & Engineering**

#### **GE 8151 PROBLEM SOLVING AND PYTHON PROGRAMMING**

# **Unit-III**

## **Question Bank**

**1.** How many keyword arguments can be passed to a function in a single function call?

- A. Zero
- B. One
- **C. Zero or more**

Answer: (C)

**2.** What will be the output of the following Python code?

def foo():

 $total = 0$ 

 $total = total + 1$ 

return total

print(foo())

A. 0

**B. 1**

C. Error

Answer: (B)

**3.** What will be the output of the following Python code?

def  $A(a,b)$ :

 $c=a+b$  $print(c)$ A(10) A. 10

B. 20

# **C. Error**

Answer: (C)

**4.** What will be the output of the following Python code?

def A(a,  $b = 0$ ):

 $c=a+b$ 

print(c)

A(10)

# **A. 10**

- B. 20
- C. Error

Answer: (A)

**5.** What will be the output of the following Python statement?

 $\gg$  "a"+"bc"

A. bc

B. bca

**C. abc**

Answer: (C)

**6.** What will be the output of the following Python code?

 $\gg$  str ="hello"

 $\gg$  print(str[-1:]

A. olleh

**B. o**

C. h

Answer: (B)

**7.** What arithmetic operators cannot be used with strings?

A. + B. \*

**C. -**

Answer: (C)

**8.** Any function which calls itself again and again is a\_\_\_\_\_

### **A. Recursion**

B. Function Composition

C. Function definition

Answer: (A)

**9.** Function call which is made inside another function call is a \_\_\_\_\_\_\_

A. Recursion

#### **B. Function Composition**

C. Function definition

Answer: (B)

**10.** What will be the output of the following Python code?

def  $A(a, b)$ :

 $print(a, b)$ 

A(b=10, a=20)

A. 10, 20

## **B. 20, 10**

C. Error

Answer: (B)

**11.** What will be the output of the following Python code?

def  $A(a, b=0)$ :

print(a, b)

 $A(10)$ 

## **A. 10, 0**

B. 10

C. Error

Answer: (A)

**12.** What will be the output of the following Python code?

for i in range(10):

if  $i == 5$ :

break

else:

print(i)

A. 0 1 2 3 4 5 6 7 8 9

B. 0 1 2 3 4 5

## **C. 0 1 2 3 4**

Answer: (C)

**13.** What will be the output of the following Python code?

for i in range(10):

if  $i < 5$ :

continue

else:

print(i)

# **A. 5 6 7 8 9**

- B. 1 2 3 4 5
- C. 1 2 3 4

Answer: (A)

### **14.** What will be the output of the following Python code?

def A(a,b):

if  $a < b$ :

```
print("Hi")
```
else:

print("Hello")

A(10,20)

### **A. Hi**

B. Hello

C. Error

Answer: (A)

# **15.** What will be the output of the following Python code?

for i in range $(2.0)$ :

print(i)

A. 0.0 1.0

B. 0 1

### **C. error**

Answer: (C)

**16.** What will be the output of the following Python code?

 $x = "abcdef"$ 

 $i = "a"$ 

while i in x:

print(i)

A. *i i i i i i i* ...

**B. a a a a a a …**

C. a b c d e f

Answer: (B)

**17.** What will be the output of the following Python code?

 $i = 1$ 

while  $i < 5$ :

print(i)

 $i=i+1$ 

A. 1 1 1 1 1

**B. 1 1 1 1**

C. 1 1 1 1 1 1 1 1 .....

Answer: (B)

**18.** What will be the output of the following Python code?

for i in range $(0,10,2)$ :

print(i)

## **A. 0 2 4 6 8**

B. 2 4 6 8

C. 0 2 4 6 8 10

Answer: (A)

**19.** What will be the output of the following Python code?

for i in range $(1,10,2)$ :

print(i)

#### **A. 1 3 5 7 9**

- B. 1 3 5 7 9 11
- C. 1 2 3 4 5 6 7 8 9

Answer: (A)

**20.** What will be the output of the following Python code?

 $x = 'abcd'$ 

print(x.upper())

A. Error

### **B. 'ABCD'**

C. 'Abcd'

Answer: (B)

**21.** What will be the output of the following Python code?

 $x = 'abcd'$ 

print(x.lower())

#### **A. 'abcd'**

- B. 'ABCD'
- C. 'Abcd'

Answer: (A)

**22.** What will be the output of the following Python code?

 $x = 'abcd'$ 

print(x.title())

A. 'abcd'

B. 'ABCD'

## **C. 'Abcd'**

Answer: (C)

### **23.** What will be the output of the following Python code snippet?

 $x = 'abcd'$ 

for i in range(len(x)):

 $x = 'a'$ 

 $print(x)$ 

# A. a

B. abcd abcd abcd

## **C. a a a a**

Answer: (C)

**24.** State True or False: Strings are Mutable data types in python

A. True

## **B. False**

Answer: (B)

**25.** State True or False: Function definition executes only when function call was made.

## **A. True**

B. False

C. Answer: (A)